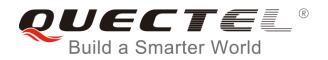

# BG96 HTTP(S) AT Commands Manual

**LTE Module Series** 

Rev. BG96\_HTTP(S)\_AT\_Commands\_Manual\_V1.0

Date: 2017-11-07

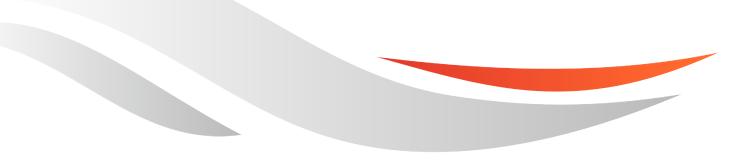

www.quectel.com

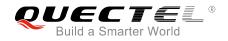

### Our aim is to provide customers with timely and comprehensive service. For any assistance, please contact our company headquarters:

#### **Quectel Wireless Solutions Co., Ltd.**

7<sup>th</sup> Floor, Hongye Building, No.1801 Hongmei Road, Xuhui District, Shanghai 200233, China Tel: +86 21 5108 6236 Email: info@guectel.com

#### Or our local office. For more information, please visit:

http://quectel.com/support/sales.htm

### For technical support, or to report documentation errors, please visit: <a href="http://quectel.com/support/technical.htm">http://quectel.com/support/technical.htm</a>

Or email to: support@quectel.com

#### **GENERAL NOTES**

QUECTEL OFFERS THE INFORMATION AS A SERVICE TO ITS CUSTOMERS. THE INFORMATION PROVIDED IS BASED UPON CUSTOMERS' REQUIREMENTS. QUECTEL MAKES EVERY EFFORT TO ENSURE THE QUALITY OF THE INFORMATION IT MAKES AVAILABLE. QUECTEL DOES NOT MAKE ANY WARRANTY AS TO THE INFORMATION CONTAINED HEREIN, AND DOES NOT ACCEPT ANY LIABILITY FOR ANY INJURY, LOSS OR DAMAGE OF ANY KIND INCURRED BY USE OF OR RELIANCE UPON THE INFORMATION. ALL INFORMATION SUPPLIED HEREIN IS SUBJECT TO CHANGE WITHOUT PRIOR NOTICE.

#### COPYRIGHT

THE INFORMATION CONTAINED HERE IS PROPRIETARY TECHNICAL INFORMATION OF QUECTEL WIRELESS SOLUTIONS CO., LTD. TRANSMITTING, REPRODUCTION, DISSEMINATION AND EDITING OF THIS DOCUMENT AS WELL AS UTILIZATION OF THE CONTENT ARE FORBIDDEN WITHOUT PERMISSION. OFFENDERS WILL BE HELD LIABLE FOR PAYMENT OF DAMAGES. ALL RIGHTS ARE RESERVED IN THE EVENT OF A PATENT GRANT OR REGISTRATION OF A UTILITY MODEL OR DESIGN.

Copyright © Quectel Wireless Solutions Co., Ltd. 2017. All rights reserved.

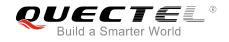

### **About the Document**

### History

| Revision | Date       | Author                        | Description |
|----------|------------|-------------------------------|-------------|
| 1.0      | 2017-11-07 | Sherlock ZHAO/<br>Parker ZHOU | Initial     |
|          | G          |                               |             |
|          |            |                               |             |

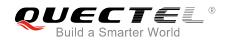

#### Contents

| Abo | out the Document                                                   | 2  |
|-----|--------------------------------------------------------------------|----|
| Со  | ntents                                                             | 3  |
| Tab | ole Index                                                          | 4  |
| 1   | Introduction                                                       | 5  |
|     | 1.1. The Process of Using HTTP(S) AT Commands                      |    |
|     | 1.2. Description of HTTP(S) Header                                 |    |
|     | 1.2.1. Customize HTTP(S) Request Header                            |    |
|     | 1.2.2. Output HTTP(S) Response Header                              |    |
|     | 1.3. Description of Data Mode                                      | 6  |
| 2   | Description of HTTP(S) AT Commands                                 | 8  |
|     | 2.1. AT+QHTTPCFG Configure Parameters for HTTP(S) Server           |    |
|     | 2.2. AT+QHTTPURL Set URL of HTTP(S) Server                         |    |
|     | 2.3. AT+QHTTPGET Send GET Request to HTTP(S) Server                |    |
|     | 2.4. AT+QHTTPPOST Send POST Request to HTTP(S) Server via UART/USB |    |
|     | 2.5. AT+QHTTPPOSTFILE Send POST Request to HTTP(S) Server via File | 14 |
|     | 2.6. AT+QHTTPREAD Read Response from HTTP(S) Server via UART/USB   | 16 |
|     | 2.7. AT+QHTTPREADFILE Read Response from HTTP(S) Server via File   | 17 |
| 3   | Examples                                                           | 18 |
|     | 3.1. Access to HTTP Server                                         | 18 |
|     | 3.1.1. Send HTTP GET Request and Read the Response                 | 18 |
|     | 3.1.2. Send HTTP POST Request and Read the Response                | 19 |
|     | 3.1.2.1. Post Body Obtained from UART/USB                          | 19 |
|     | 3.1.2.2. Post Body Obtained from File System                       | 20 |
|     | 3.2. Access to HTTPS Server                                        | 21 |
|     | 3.2.1. Send HTTPS GET Request and Read the Response                | 21 |
|     | 3.2.2. Send HTTPS POST Request and Read the Response               | 23 |
|     | 3.2.2.1. Post Body Obtained from UART/USB                          | 23 |
|     | 3.2.2.2. Post Body Obtained from File System                       | 25 |
| 4   | Error Handling                                                     | 27 |
|     | 4.1. Executing HTTP(S) AT Commands Fails                           | 27 |
|     | 4.2. PDP Activation Fails                                          | 27 |
|     | 4.3. DNS Parse Fails                                               | 27 |
|     | 4.4. Entering Data Mode Fails                                      | 28 |
|     | 4.5. Sending GET/POST Requests Fails                               | 28 |
|     | 4.6. Reading Response Fails                                        | 28 |
| 5   | Summary of ERROR Codes                                             | 30 |
| 6   | Summary of HTTP(S) Response Codes                                  | 32 |
| 7   | Appendix A References                                              | 33 |

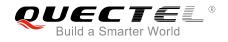

#### Table Index

| TABLE 1: SUMMARY OF ERROR CODES            | 30 |
|--------------------------------------------|----|
| TABLE 2: SUMMARY OF HTTP(S) RESPONSE CODES | 32 |
| TABLE 3: RELATED DOCUMENTS                 | 33 |
| TABLE 4: TERMS AND ABBREVIATIONS           | 33 |

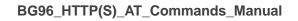

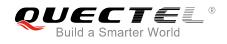

### **1** Introduction

BG96 provides HTTP(S) application to HTTP(S) server. This document is a reference guide to all the AT commands defined for HTTP(S).

#### 1.1. The Process of Using HTTP(S) AT Commands

Through BG96 TCP/IP AT commands, customers can configure a PDP context, activate/deactivate the PDP context and query the PDP context status. And through BG96 HTTP(S) AT commands, customers can send HTTP(S) GET/POST requests to HTTP(S) server, and read HTTP(S) response from HTTP(S) server. The general process is as follows:

- **Step 1:** Configure <APN>, <username>, <password> and other parameters of a PDP context by AT+QICSGP. Please refer to *Quectel\_BG96\_TCP(IP)\_AT\_Commands\_Manual* for details. If QoS settings need to be updated, configure them by AT+CGQMIN, AT+CGEQMIN, AT+CGQREQ and AT+CGEQREQ commands. For more details, please refer to *Quectel\_BG96\_AT\_Commands\_Manual*.
- **Step 2:** Activate the PDP context by AT+QIACT, then the assigned IP address can be queried by AT+QIACT?. Please refer to *Quectel\_BG96\_TCP(IP)\_AT\_Commands\_Manual* for details.
- **Step 3:** Configure the PDP context ID and SSL context ID by AT+QHTTPCFG command.
- **Step 4:** Configure SSL context parameters by AT+QSSLCFG command. For more details, please refer to *Quectel\_BG96\_SSL\_AT\_Commands\_Manual*.
- **Step 5:** Set HTTP(S) URL by AT+QHTTPURL command.
- Step 6: Send HTTP(S) request. AT+QHTTPGET command can be used for sending HTTP(S) GET request, and AT+QHTTPPOST or QHTTPOSTFILE command can be used for sending HTTP(S) POST request.
- **Step 7:** Read HTTP(S) response information by AT+QHTTPREAD or QHTTPREADFILE command.
- **Step 8:** Deactivate the PDP context by AT+QIDEACT command. For more details, please refer to *Quectel\_BG96\_TCP(IP)\_AT\_Commands\_Manual.*

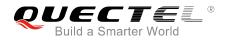

#### 1.2. Description of HTTP(S) Header

#### 1.2.1. Customize HTTP(S) Request Header

HTTP(S) request header is filled by the module automatically. HTTP(S) request header can be customized by configuring <request\_header> as 1 via AT+QHTTPCFG command, and then inputting HTTP(S) request header according to the following requirements:

- 1. Follow HTTP(S) header syntax.
- 2. The value of URI in HTTP(S) request line and the "Host:" header must be in line with the URL configured by AT+QHTTPURL command.
- 3. The HTTP(S) request header must end with <CR><LF>.

The following example shows a valid HTTP(S) POST request header:

POST /processorder.php HTTP/1.1<CR><LF> Host: 220.180.239.212:8011<CR><LF> Accept: \*/\*<CR><LF> User-Agent: QUECTEL\_MODULE<CR><LF> Connection: Keep-Alive<CR><LF> Content-Type: application/x-www-form-urlencoded<CR><LF> Content-Length: 48<CR><LF> <CR><LF> Message=1111&Appleqty=2222&Orangeqty=3333&find=1

#### 1.2.2. Output HTTP(S) Response Header

HTTP(S) response header will not be outputted automatically. HTTP(S) response header information can be obtained by configuring <response header> to 1 via AT+QHTTPCFG command, and then HTTP(S) response header will be outputted with HTTP(S) response body after executing AT+QHTTPREAD or AT+QHTTPREADFILE command.

#### 1.3. Description of Data Mode

The COM port of BG96 module has two working modes: AT command mode and data mode. In AT command mode, the inputted data via COM port will be treated as AT command. While in data mode, it will be treated as data.

Inputting "+++" or pulling up DTR (AT&D1 should be set first) can make the COM port exit from data mode. To prevent the "+++" from being misinterpreted as data, the following sequence should be followed:

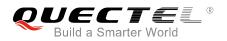

- 1) Do not input any character within 1s or longer before inputting "+++".
- 2) Input "+++" within 1s, and no other characters can be inputted during the time.
- 3) Do not input any character within 1s after "+++" has been inputted.

When AT+QHTTPURL, AT+QHTTPOST and AT+QHTTPREAD are executed, the COM port will enter data mode. If customers are using "+++" or DTR to make the port exit from data mode, the executing procedure of these commands will be interrupted before the response is returned. In such case, the COM port cannot reenter data mode by executing ATO command.

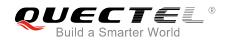

## **2** Description of HTTP(S) AT Commands

#### 2.1. AT+QHTTPCFG Configure Parameters for HTTP(S) Server

The command is used to configure the parameters for HTTP(S) server, including configuring a PDP context ID, customizing HTTP(S) request header, outputting HTTP(S) response header and querying SSL settings. If the Write Command only executes one parameter, it will query the current settings.

| AT+QHTTPCFG Configure Param                                                     | eters for HTTP(S) Server                                                                                                    |
|---------------------------------------------------------------------------------|----------------------------------------------------------------------------------------------------|
| Test Command<br>AT+QHTTPCFG=?                                                   | Response<br>+QHTTPCFG: "contextid",(1-16)<br>+QHTTPCFG: "requestheader",(0,1)<br>+QHTTPCFG: "responseheader",(0,1)<br>+QHTTPCFG: "sslctxid",(0-5)<br>+QHTTPCFG: "contenttype",(0-3)<br>OK                                                                    |
| Write Command<br>AT+QHTTPCFG="contextid"[, <context<br>ID&gt;]</context<br>     | Response<br>If <contextid> is not omitted:<br/>OK<br/>Or<br/>+CME ERROR: <err><br/>If <contextid> is omitted, query the current settings:<br/>+QHTTPCFG: "contextid",<contextid><br/>OK</contextid></contextid></err></contextid>                            |
| Write Command<br>AT+QHTTPCFG="requestheader"[, <re<br>quest_header&gt;]</re<br> | Response<br>If <request_header> is not omitted:<br/>OK<br/>Or<br/>+CME ERROR: <err><br/>If <request_header> is omitted, query the current settings:<br/>+QHTTPCFG: "requestheader",<request_header></request_header></request_header></err></request_header> |

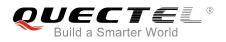

|                                                                                                    | OK                                                                                                    |
|----------------------------------------------------------------------------------------------------|----------------------------------------------------------------------------------------------------|
| Write Command                                                                                                 | Response                                                                                                    |
| AT+QHTTPCFG="responseheader"[, <r< td=""><td>If <response_header> is not omitted:</response_header></td></r<> | If <response_header> is not omitted:</response_header>                                                                                              |
| esponse_header>]                                                                                              | OK                                                                                                    |
|                                                                                                    | Or                                                                                                    |
|                                                                                                    | +CME ERROR: <err></err>                                                                                                    |
|                                                                                                    | If <response_header> is omitted , query the current settings:<br/>+QHTTPCFG: "responseheader",<response_header></response_header></response_header> |
|                                                                                                    | ОК                                                                                                    |
| Write Command                                                                                                 | Response                                                                                                    |
| AT+QHTTPCFG="sslctxid"[, <sslctxid></sslctxid>                                                                | If <sslctxid> is not omitted:</sslctxid>                                                                                                    |
| 1                                                                                                    | ОК                                                                                                    |
|                                                                                                    | Or                                                                                                    |
|                                                                                                    | +CME ERROR: <err></err>                                                                                                    |
|                                                                                                    | If <sslctxid> is omitted, query the current settings:</sslctxid>                                                                                    |
|                                                                                                    | +QHTTPCFG: "sslctxid", <sslctxid></sslctxid>                                                                                                    |
|                                                                                                    |                                                                                                    |
|                                                                                                    | ОК                                                                                                    |
| Read Command                                                                                                  | Response                                                                                                    |
| AT+QHTTPCFG?                                                                                                  | +QHTTPCFG: "contextid", <contextid></contextid>                                                                                                    |
|                                                                                                    | +QHTTPCFG: "requestheader", <request_header></request_header>                                                                                       |
|                                                                                                    | +QHTTPCFG: "responseheader", <response_header></response_header>                                                                                    |
|                                                                                                    | +QHTTPCFG: "sslctxid", <sslctxid></sslctxid>                                                                                                    |
|                                                                                                    | +QHTTPCFG: "contenttype", <content_type></content_type>                                                                                             |
|                                                                                                    |                                                                                                    |
|                                                                                                    | ОК                                                                                                    |

| <contextid></contextid>             | Numeric type. PDP context ID. The range is 1-16, and the default value is 1. |
|-------------------------------------|------------------------------------------------------------------------------|
| <comextid></comextid>               |                                                                              |
| <request_header></request_header>   | Numeric type. Disable or enable to customize HTTP(S) request header.         |
|                                     | <u>0</u> Disable                                                             |
|                                     | 1 Enable                                                                     |
| <response_header></response_header> | Numeric type. Disable or enable to output HTTP(S) response header.           |
|                                     | <u>0</u> Disable                                                             |
|                                     | 1 Enable                                                                     |
| <sslctxid></sslctxid>               | Numeric type. SSL context ID used for HTTP(S). The range is 0-5, and the     |
|                                     | default value is 1. Customers should configure the SSL parameters by         |
|                                     | AT+QSSLCFG. For details, please refer to Quectel BG96 SSL AT                 |
|                                     |                                                                              |
|                                     | Commands_Manual.                                                             |

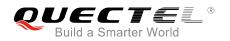

| <content_type></content_type> | Numeric type. Data type of HTTP(S) body.                                  |  |
|-------------------------------|---------------------------------------------------------------------------|--|
|                               | 0 application/x-www-form-urlencoded                                       |  |
|                               | 1 text/plain                                                              |  |
|                               | 2 application/octet-stream                                                |  |
|                               | 3 multipart/form-data                                                     |  |
| <err></err>                   | Integer type. The error code of the operation. Please refer to Chapter 5. |  |

#### 2.2. AT+QHTTPURL Set URL of HTTP(S) Server

URL must begin with "http://" or "https://", which indicates you will access to an HTTP or HTTPS server.

| AT+QHTTPURL Set URL of HTTP(S) Server                                               |                                                                                                    |  |
|-------------------------------------------------------------------------------------|----------------------------------------------------------------------------------------------------|--|
| Test Command AT+QHTTPURL=?                                                          | Response<br>+QHTTPURL: (1-700),(1-65535)<br>OK                                                                                                    |  |
| Write Command<br>AT+QHTTPURL= <url_length>[,<tim<br>eout&gt;]</tim<br></url_length> | Response<br>a) If the parameter format is correct, and it is not sending<br>HTTP(S)GET/POST requests at present:<br>CONNECT                                                                                                    |  |
|                                                                                     | TA switches to transparent access mode, and the URL can be<br>inputted. When the total size of the inputted data reaches<br><url_length>, TA will return to command mode and report<br/>the following code:<br/><b>OK</b></url_length> |  |
|                                                                                     | If the <timeout> has reached, but the received length of URL<br/>is less than <url_length>, TA will return to command mode<br/>and report the following code:<br/>+CME ERROR: <err></err></url_length></timeout>                       |  |
|                                                                                     | <ul> <li>b) If the parameter format is incorrect or other errors occur:</li> <li>+CME ERROR: <err></err></li> </ul>                                                                                                    |  |
| Read Command<br>AT+QHTTPURL?                                                        | Response<br>[+QHTTPURL: <url><cr><lf>]<br/>OK</lf></cr></url>                                                                                                    |  |

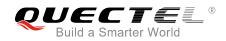

#### Parameter

| <url_length></url_length> | Numeric type. The length of URL. The range is 1-700. Unit: byte.            |  |
|---------------------------|-----------------------------------------------------------------------------|--|
| <timeout></timeout>       | Numeric type. The maximum time for inputting URL. The range is 1-65535, and |  |
|                           | the default value is 60. Unit: second.                                      |  |
| <err></err>               | Integer type. The error code of the operation. Please refer to Chapter 5.   |  |

#### 2.3. AT+QHTTPGET Send GET Request to HTTP(S) Server

According to the configured <request\_header> parameter in AT+QHTTPCFG="requestheader"[, <request\_header>] command, AT+HTTPGET Write Command has two different formats. If <request\_header> is set to 1, after AT+QHTTPGET command has been sent, "CONNECT" may be outputted in 125s to indicate that the connection is successful. If it is not outputted during the time, then "+CME ERROR: <err>" will be outputted.

After AT+HTTPGET Write Command has been sent, it is recommended to wait for a specific period of time (refer to the maximum response time below) for "+QHTTPGET: <err>[,<httpspcode>[,<content\_length>]]" to be outputted after "OK" is reported.

In "+QHTTPGET: <err>[,<httprspcode>[,<content\_length>]]", the <httprspcode> parameter can only be reported when <err> equals 0. If HTTP(S) response header contains "CONTENT-LENGTH" information, the <content\_length> information will be reported.

| AT+QHTTPGET Send GET Requ                                               | est to HTTP(S) Server                                                                    |
|-------------------------------------------------------------------------|------------------------------------------------------------------------------------------|
| Test Command                                                            | Response                                                                                 |
| AT+QHTTPGET=?                                                           | +QHTTPGET: (1-65535),(1-2048),(1-65535)                                                  |
|                                                                         | OK                                                                                       |
| If <request_header> equals 0 (disable</request_header>                  | Response                                                                                 |
| to customize HTTP(S) request header)                                    | a) If the parameter format is correct and no other errors occur:                         |
| Write Command                                                           | ОК                                                                                       |
| AT+QHTTPGET[= <rsptime>]</rsptime>                                      |                                                                                          |
|                                                                         | When the module has received response from HTTP(S)                                       |
|                                                                         | server, it will report the following URC:                                                |
|                                                                         | +QHTTPGET: <err>[,<httprspcode>[,<content_length>]]</content_length></httprspcode></err> |
|                                                                         | b) If the parameter format is incorrect or other errors occur:                           |
|                                                                         | +CME ERROR: <err></err>                                                                  |
| If <request_header> equals 1 (enable to</request_header>                | Response                                                                                 |
| customize HTTP(S) request header)                                       | a) If HTTP(S) server is connected successfully:                                          |
| Write Command                                                           | CONNECT                                                                                  |
| AT+QHTTPGET= <rsptime>,<data_len< td=""><td></td></data_len<></rsptime> |                                                                                          |

| gth>[, <input_time>]</input_time> | TA switches to transparent access mode, and the HTTP(S)<br>GET request header can be inputted. When the total size of<br>the inputted data reaches <data_length>, TA will return to<br/>command mode and report the following code:<br/><b>OK</b></data_length> |
|-----------------------------------|----------------------------------------------------------------------------------------------------|
|                                   | When the module has received response from HTTP(S) server, it will report the following URC:<br>+QHTTPGET: <err>[,<httprspcode>[,<content_length>]]</content_length></httprspcode></err>                                                                        |
|                                   | If the <input_time> has reached, but the length of received<br/>data is less than <data_length>, TA will return to command<br/>mode and report the following code:<br/>+CME ERROR: <err></err></data_length></input_time>                                       |
| Maximum Response Time             | <ul> <li>b) If the parameter format is incorrect or other errors occur:</li> <li>+CME ERROR: <err>         Determined by <rsptime> </rsptime></err></li> </ul>                                                                                                  |

#### Parameter

| <rsptime></rsptime>               | Numeric type. The range is 1-65535, and the default value is 60. Unit: second. It is                                            |  |
|-----------------------------------|----------------------------------------------------------------------------------------------------|--|
|                                   | used to configure the timeout for the HTTP(S) GET response "+QHTTPGET:                                                          |  |
|                                   | <pre><err>[,<httprspcode>,<content_length>]" to be outputted after "OK" is returned.</content_length></httprspcode></err></pre> |  |
| <data_length></data_length>       | Numeric type. The length of HTTP(S) request information, including HTTP(S)                                                      |  |
|                                   | request header and HTTP(S) request body. The range is 1-2048. Unit: byte.                                                       |  |
| <input_time></input_time>         | Numeric type. The maximum time for inputting HTTP(S) request                                                                    |  |
|                                   | information. The range is 1-65535, and the default value is 60. Unit: second.                                                   |  |
| <err></err>                       | Integer type. The error code of the operation. Please refer to Chapter 5.                                                       |  |
| <httprspcode></httprspcode>       | Please refer to Chapter 6.                                                                                                    |  |
| <request_header></request_header> | Please refer to Chapter 2.1.                                                                                                    |  |
| <content_length></content_length> | Numeric type. The length of HTTP(S) response body. Unit: byte.                                                                  |  |
|                                   |                                                                                                    |  |

#### 2.4. AT+QHTTPPOST Send POST Request to HTTP(S) Server via

#### UART/USB

The command is used to send HTTP(S) POST request. According to the configured <request\_header> parameter in AT+QHTTPCFG="requestheader"[,<request\_header>] command, the AT+HTTPPOST Write Command has two different formats. If <request\_header> is set to 0, post body should be inputted via UART/USB port. If <request\_header> is set to 1, then both post header and body should be inputted via

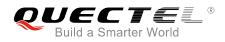

#### UART/USB port.

After AT+QHTTPPOST command has been sent, "CONNECT" may be outputted in 125s to indicate the connection is successful. If it is not received during the time, "+CME ERROR: <err>" will be outputted.

It is recommended to wait for a specific period of time (refer to the maximum response time below) for "+QHTTPPOST: <err>[,<http:spcode>[,<content\_length>]]" to be outputted after "OK" is reported.

| AT+QHTTPPOST Send POST Re                                                                                                    | quest to HTTP(S) Server via UART/USB                                                                                                    |
|----------------------------------------------------------------------------------------------------|----------------------------------------------------------------------------------------------------|
| Test Command                                                                                                    | Response                                                                                                    |
| AT+QHTTPPOST=?                                                                                                    | +QHTTPPOST: (1-1024000),(1-65535),(1-65535)                                                                                                    |
|                                                                                                    |                                                                                                    |
|                                                                                                    | OK                                                                                                    |
| If <request_header> equals 0 (disable<br/>to customize HTTP(S) request header)<br/>Write Command<br/>AT+QHTTPPOST=<data_length>[,<in<br>put_time&gt;,<rsptime>]</rsptime></in<br></data_length></request_header> | Response<br>a) If the parameter format is correct and HTTP(S) server is<br>connected successfully and HTTP(S) request header is sent<br>completely, it will prompt you to input body:<br>CONNECT                                                       |
|                                                                                                    | TA switches to transparent access mode, and the HTTP(S)<br>POST body can be inputted. When the total size of the<br>inputted data reaches <data_length>, TA will return to<br/>command mode and report the following code:<br/><b>OK</b></data_length> |
|                                                                                                    | When the module has received response from HTTP(S) server, it will report the following URC:<br>+QHTTPPOST: <err>[,<httprspcode>[,<content_length>]]</content_length></httprspcode></err>                                                              |
|                                                                                                    | If the <input_time> has reached, but the received length of data is less than <data_length>, TA will return to command mode and report the following code:<br/>+CME ERROR: <err></err></data_length></input_time>                                      |
|                                                                                                    | <ul> <li>b) If the parameter format is incorrect or other errors occur:</li> <li>+CME ERROR: <err></err></li> </ul>                                                                                                    |
| <pre>If <request_header> equals 1 (enable to customize HTTP(S) request header) Write Command AT+QHTTPPOST=<data_length>[,<in put_time="">,<rsptime>]</rsptime></in></data_length></request_header></pre>         | Response<br>a) If the parameter format is correct and HTTP(S) server is<br>connected successfully:<br>CONNECT                                                                                                    |
|                                                                                                    | TA switches to the transparent access mode, and the HTTP(S) POST header and body can be inputted. When the total size of the inputted data reaches <data_length>, TA will</data_length>                                                                |

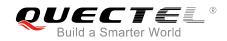

|                       | return to command mode and report the following code: <b>OK</b>                                                                                                    |
|-----------------------|----------------------------------------------------------------------------------------------------|
|                       | When the module has received response from HTTP(S) server, it will report the following URC:<br>+QHTTPPOST: <err>[,<httprspcode>[,<content_length>]]</content_length></httprspcode></err>                         |
|                       | If the <input_time> has reached, but the length of received data is less than <data_length>, TA will return to command mode and report the following code:<br/>+CME ERROR: <err></err></data_length></input_time> |
|                       | <ul> <li>b) If the parameter format is incorrect or other errors occur:</li> <li>+CME ERROR: <err></err></li> </ul>                                                                                               |
| Maximum Response Time | Determined by network and <rsptime></rsptime>                                                                                                    |

#### Parameter

| <data_length></data_length>       | Numeric type. If <request_header> is 0, it indicates the length of post body,</request_header>              |
|-----------------------------------|----------------------------------------------------------------------------------------------------|
|                                   | and if <request_header> is 1, it indicates the length of HTTP(S) request</request_header>                   |
|                                   | information, including HTTP(S) request header and HTTP(S) request body.                                     |
|                                   | The range is 1-1024000. Unit: byte.                                                                         |
| <input_time></input_time>         | Numeric type. The maximum time for inputting post body or HTTP(S) request                                   |
|                                   | information. The range is 1-65535, and the default value is 60. Unit: second.                               |
| <rsptime></rsptime>               | Numeric type. The range is 1-65535, and the default value is 60. Unit:                                      |
|                                   | second. It is used to configure the timeout for the HTTP(S) POST response                                   |
|                                   | "+QHTTPPOST: <err>[,<httprspcode>[,<content_length>]]" to be outputted</content_length></httprspcode></err> |
|                                   | after "OK" is returned.                                                                                     |
| <err></err>                       | Integer type. The error code of the operation. Please refer to Chapter 5.                                   |
| <httprspcode></httprspcode>       | Please refer to <b>Chapter 6</b> .                                                                          |
| <request_header></request_header> | Please refer to <b>Chapter 2.1</b> .                                                                        |
| <content_length></content_length> | Numeric type. The length of HTTP(S) response body. Unit: byte.                                              |
|                                   |                                                                                                    |

#### 2.5. AT+QHTTPPOSTFILE Send POST Request to HTTP(S) Server via

#### File

The command can be used to send HTTP(S) POST request via file. According to the <request\_header> in AT+QHTTPCFG="requestheader"[,<request\_header>] command, the file operated by AT+HTTPPOSTFILE command has two different formats. If <request\_header> is set to 0, the file in file system will be post body. If <request\_header> is set to 1, the file in file system will be post header and

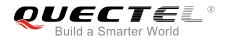

body.

The module will report "+QHTTPPOSTFILE: <err>[,<httprspcode>[,<content\_length>]]" information to indicate the executing result of AT+QHTTPPOSFILE command. The <httprspcode> parameter can only be reported when <err> equals 0.

It is recommended to wait for a specific period of time (refer to the maximum response time below) for "+QHTTPPOSTFILE: <err>[,<http:spcode>[,<content\_length>]]" to be outputted after "OK" is reported.

| AT+QHTTPPOSTFILE Send POST Request to HTTP(S) Server via File |                                                                             |
|---------------------------------------------------------------|-----------------------------------------------------------------------------|
| Test Command                                                  | Response                                                                    |
| AT+QHTTPPOSTFILE=?                                            | +QHTTPPOSTFILE: <file_name>,(1-65535)</file_name>                           |
|                                                               |                                                                             |
|                                                               | ОК                                                                          |
| Write Command                                                 | Response                                                                    |
| AT+QHTTPPOSTFILE= <file_name>[,&lt;</file_name>               | a) If parameter format is correct and HTTP(S) server is                     |
| rsptime>]                                                     | connected successfully:                                                     |
| If <request_header> equals 1, the</request_header>            | ОК                                                                          |
| specified file must contain HTTP(S)                           |                                                                             |
| request header information.                                   | When the module has received response from HTTP(S)                          |
|                                                               | server, it will report the following URC:                                   |
|                                                               | +QHTTPPOSTFILE:                                                             |
|                                                               | <err>[,<httprspcode>,<content_length>]</content_length></httprspcode></err> |
|                                                               |                                                                             |
|                                                               | b) If parameter format is incorrect or other errors occur:                  |
|                                                               | +CME ERROR: <err></err>                                                     |
| Maximum Response Time                                         | Determined by <rsptime></rsptime>                                           |

| <file_name></file_name>           | String type. File name. The max length of file name is 80 bytes.                                    |  |
|-----------------------------------|----------------------------------------------------------------------------------------------------|--|
| <rsptime></rsptime>               | Numeric type. The range is 1-65535, and the default value is 60. Unit:                              |  |
|                                   | second. It is used to configure the timeout for the HTTP(S) POST response                           |  |
|                                   | "+QHTTPPOSTFILE: <err>[,<httprspcode>,<content_length>]" to be</content_length></httprspcode></err> |  |
|                                   | outputted after "OK" is returned.                                                                   |  |
| <err></err>                       | Integer type. The error code of the operation. Please refer to Chapter 5.                           |  |
| <httprspcode></httprspcode>       | Please refer to <b>Chapter 6</b> .                                                                  |  |
| <request_header></request_header> | Please refer to <b>Chapter 2.1</b> .                                                                |  |
| <content_length></content_length> | Numeric type. The length of HTTP(S) response body.                                                  |  |

#### 2.6. AT+QHTTPREAD Read Response from HTTP(S) Server via

#### UART/USB

After sending HTTP(S) GET/POST requests, customers can retrieve HTTP(S) response information from HTTP(S) server via UART/USB port by AT+QHTTPREAD command. "+QHTTPGET: <err>[,<httprspcode>[,<content\_length>]]", "+QHTTPPOST: <err>[,<httprspcode>[,<content\_length>]]" or "+QHTTPPOSTFILE: <err>[,<httprspcode>,<content\_length>]" information must be received before executing AT+QHTTPREAD command.

| AT+QHTTPREAD Read Response from HTTP(S) Server via UART/USB |                                                                             |
|-------------------------------------------------------------|-----------------------------------------------------------------------------|
| Test Command                                                | Response                                                                    |
| AT+QHTTPREAD=?                                              | +QHTTPREAD: (1-65535)                                                       |
|                                                             | ОК                                                                          |
| Write Command                                               | Response                                                                    |
| AT+QHTTPREAD[= <wait_time>]</wait_time>                     | a) If the parameter format is correct and read successfully: <b>CONNECT</b> |
|                                                             | <output http(s)="" information="" response=""></output>                     |
|                                                             | ок                                                                          |
|                                                             | +QHTTPREAD: <err></err>                                                     |
|                                                             | If <wait_time> reaches or other errors occur, but body has not</wait_time>  |
|                                                             | been outputted completely, it will report the following code:               |
|                                                             | +CME ERROR: <err></err>                                                     |
|                                                             | b) If the parameter format is incorrect or other errors occur:              |
|                                                             | +CME ERROR: <err></err>                                                     |
|                                                             |                                                                             |

| <wait_time></wait_time> | Numeric type. The maximum interval time between receiving two packets of data. |
|-------------------------|--------------------------------------------------------------------------------|
|                         | The range is 1-65535, and the default value is 60. Unit: second.               |
| <err></err>             | Integer type. The error code of the operation. Please refer to Chapter 5.      |

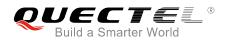

#### 2.7. AT+QHTTPREADFILE Read Response from HTTP(S) Server via File

After sending HTTP(S) GET/POST requests, customers can retrieve HTTP(S) response information from HTTP(S) server via file by AT+QHTTPREADFILE. And "+QHTTPGET: <err>[,<httprspcode>[,<content\_length>]]", "+QHTTPPOST: <err>[,<httprspcode>[,<content\_length>]]", "+QHTTPPOST: <err>[,<httprspcode>[,<content\_length>]]" or "+QHTTPPOSTFILE: <err>[,<httprspcode>,<content\_length>]" information must be received before executing AT+QHTTPREADFILE command.

#### AT+QHTTPREADFILE Read Response from HTTP(S) Server via File

| Test Command                                | Response                                                                   |
|---------------------------------------------|----------------------------------------------------------------------------|
| AT+QHTTPREADFILE=?                          | +QHTTPREADFILE: <file_name>,(1-65535)</file_name>                          |
|                                             |                                                                            |
|                                             | ОК                                                                         |
| Write Command                               | Response                                                                   |
| AT+QHTTPREADFILE= <file_name>[,</file_name> | a) If the parameter format is correct:                                     |
| <wait_time>]</wait_time>                    | ОК                                                                         |
|                                             |                                                                            |
|                                             | When body is read over or <wait_time> reaches, it will report:</wait_time> |
|                                             | +QHTTPREADFILE: <err></err>                                                |
|                                             |                                                                            |
|                                             | b) If the parameter format is incorrect or other errors occur:             |
|                                             | +CME ERROR: <err></err>                                                    |

| <wait_time></wait_time> | Numeric type. The maximum interval time between receiving two packets of  |
|-------------------------|---------------------------------------------------------------------------|
|                         | data. The range is 1-65535, and the default value is 60. Unit: second.    |
| <file_name></file_name> | String type. File name. The max length of file name is 80 bytes.          |
| <err></err>             | Integer type. The error code of the operation. Please refer to Chapter 5. |

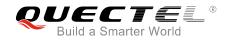

## **3** Examples

#### 3.1. Access to HTTP Server

#### 3.1.1. Send HTTP GET Request and Read the Response

The following examples show how to send HTTP GET request and enable output of HTTP response header, as well as how to read HTTP GET response.

//Example of how to send HTTP GET response.

| AT+QHTTPCFG="contextid",1<br>OK                             | //Configure the PDP context ID as 1.                                                                                                    |
|-------------------------------------------------------------|----------------------------------------------------------------------------------------------------|
| AT+QHTTPCFG="responseheader",1<br>OK                        | //Allow to output HTTP response header.                                                                                                    |
| AT+QIACT?<br>OK                                             | //Query the state of context.                                                                                                    |
| AT+QICSGP=1,1,"UNINET","","",1<br>OK                        | //Configure PDP context 1. APN is "UNINET" for China Unicom.                                                                                                 |
| AT+QIACT=1<br>OK<br>AT+QIACT?<br>+QIACT: 1,1,1,"10.7.157.1" | <pre>//Activate context 1. //Activated successfully. //Query the state of context.</pre>                                                                     |
| ок                                                          |                                                                                                    |
| AT+QHTTPURL=23,80<br>CONNECT                                | //Set the URL which will be accessed.                                                                                                    |
| http://www.sina.com.cn/                                     | //Input URL whose length is 23 bytes. (This URL is only an example. Please input the correct URL in practical test.)                                         |
| ОК                                                          |                                                                                                    |
| AT+QHTTPGET=80                                              | <pre>//Send HTTP GET request and the maximum response time is<br/>80s.</pre>                                                                                 |
| ОК                                                          |                                                                                                    |
| +QHTTPGET: 0,200,547256                                     | <pre>//If HTTP response header contains "CONTENT-LENGTH"<br/>information, then the <content_length> information will be<br/>reported.</content_length></pre> |

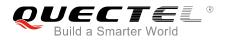

#### //Example of how to read HTTP response.

//Solution 1: Read HTTP response information and output it via UART port.

| AT+QHTTPREAD=80                                                                                                    | <pre>//Read HTTP response information and output it via UART.<br/>The maximum time to wait for HTTP session to be closed is<br/>80s.</pre>    |
|----------------------------------------------------------------------------------------------------|----------------------------------------------------------------------------------------------------|
| HTTP/1.1 200 OK <cr><lf><br/>Content-Type: text/html<cr><lf><br/>Vary: Accept-Encoding<cr><lf><br/>X-Powered-By: shci_v1.03<cr><lf></lf></cr></lf></cr></lf></cr></lf></cr>                                                                                                    | //HTTP response header and body.                                                                                                    |
| Server: nginx <cr><lf></lf></cr>                                                                                                    |                                                                                                    |
| Date: Fri, 27 Dec 2013 02:21:43 GMT<0                                                                                                    |                                                                                                    |
| Last-Modified: Fri, 27 Dec 2013 02:20:0                                                                                                    |                                                                                                    |
| Expires: Fri, 27 Dec 2013 02:22:43 GM                                                                                                    |                                                                                                    |
| Cache-Control: max-age=60 <cr><lf><br/>Age: 1<cr><lf></lf></cr></lf></cr>                                                                                                    |                                                                                                    |
| 0                                                                                                    |                                                                                                    |
| Content-Length: 547256 <cr><lf><br/>X-Cache: HIT from xd33-85.sina.com.c</lf></cr>                                                                                                    |                                                                                                    |
| <pre></pre> <pre></pre> |                                                                                                    |
| <br><br><br><br><br><br><br><br><br><br><br><br><br><br><br><br><br><br><br><br><br><br>                                                                                                    |                                                                                                    |
| OK                                                                                                    |                                                                                                    |
| OK                                                                                                    |                                                                                                    |
| +QHTTPREAD: 0                                                                                                    | //Read HTTP response header and body successfully.                                                                                            |
| //Solution 2: Read HTTP response inform                                                                                                    | ation and store it to UFS file.                                                                                                    |
| AT+QHTTPREADFILE="1.txt",80                                                                                                    | <pre>//Read HTTP response header and body and store them to<br/>"1.txt", the maximum time to wait for HTTP session to close is<br/>80s.</pre> |
| ок                                                                                                    |                                                                                                    |
| +QHTTPREADFILE: 0                                                                                                    | //HTTP response header and body are stored successfully.                                                                                      |

#### 3.1.2. Send HTTP POST Request and Read the Response

#### 3.1.2.1. Post Body Obtained from UART/USB

The following examples show how to send HTTP POST request and retrieve post body via UART port, as well as how to read HTTP POST response.

| AT+QHTTPCFG="contextid",1 | //Configure the PDP context ID as 1. |
|---------------------------|--------------------------------------|
| ОК                        |                                      |
| AT+QIACT?                 | //Query the state of context.        |

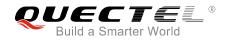

| OK<br>AT+QICSGP=1,1,"UNINET","","",1                      | //Configure PDP context 1. AP                               | N is "UNINET" for China Unicom.                                                            |
|-----------------------------------------------------------|-------------------------------------------------------------|--------------------------------------------------------------------------------------------|
| OK<br>AT+QIACT=1                                          | //Activate context 1.                                       |                                                                                            |
| OK                                                        | //Activated successfully.                                   |                                                                                            |
| AT+QIACT?                                                 | //Query the state of context.                               |                                                                                            |
| +QIACT: 1,1,1,"172.22.86.226"                             |                                                             |                                                                                            |
|                                                           |                                                             |                                                                                            |
| OK                                                        |                                                             | d                                                                                          |
| AT+QHTTPURL=59,80<br>CONNECT                              | //Set the URL which will be ac                              | cessed.                                                                                    |
| http://api.efxnow.com/DEMOWebSer                          | vices2.8/Service.asmx/Echo?                                 | //Input URL whose length is 59<br>bytes. (This URL is only an<br>example. Please input the |
|                                                           |                                                             | correct URL in practical test.)                                                            |
| ОК                                                        |                                                             | 1,                                                                                         |
| AT+QHTTPPOST=20,80,80                                     |                                                             | POST body is obtained via UART.<br>time is 80s and the maximum                             |
| CONNECT                                                   |                                                             |                                                                                            |
| Message=HelloQuectel                                      |                                                             | th is 20 bytes. (The post body is input the correct post body in                           |
| ок                                                        |                                                             |                                                                                            |
|                                                           |                                                             |                                                                                            |
| +QHTTPPOST: 0,200,177                                     |                                                             | r contains "CONTENT-LENGTH"<br>tent_length> information will be                            |
| AT+QHTTPREAD=80                                           | //Read HTTP response body ar<br>maximum time to wait for HT | nd output it via UART. The<br>TP session to be closed is 80s.                              |
| CONNECT                                                   |                                                             |                                                                                            |
| xml version="1.0" encoding="utf-8</th <th></th> <th></th> |                                                             |                                                                                            |
|                                                           |                                                             |                                                                                            |

#### 3.1.2.2. Post Body Obtained from File System

The following examples show how to send HTTP POST request and retrieve post body via file system, as well as how to store HTTP POST response to file system.

AT+QHTTPCFG="contextid",1 //Configure the PDP context ID as 1.

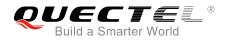

| OK<br>AT+QIACT?<br>OK                  | //Query the state of context.                                                                                                    |
|----------------------------------------|----------------------------------------------------------------------------------------------------|
| AT+QICSGP=1,1,"UNINET","","",1<br>OK   | //Configure PDP context 1. APN is "UNINET" for China Unicom.                                                                                              |
| AT+QIACT=1                             | //Activate context 1.                                                                                                    |
| OK<br>AT+QIACT?                        | //Activated successfully.<br>//Query the state of context.                                                                                                |
| +QIACT: 1,1,1,"172.22.86.226"          |                                                                                                    |
| ок                                     |                                                                                                    |
| AT+QHTTPURL=59,80<br>CONNECT           | //Set the URL which will be accessed.                                                                                                    |
|                                        | vices2.8/Service.asmx/Echo? //Input URL whose length is 59<br>bytes. (This URL is only an<br>example. Please input the<br>correct URL in practical test.) |
| ОК                                     |                                                                                                    |
| //POST request information from UFS fi | le, and read HTTP response information and store it to UFS file.                                                                                          |
| AT+QHTTPPOSTFILE="2.txt",80            | <pre>//Send HTTP POST request. POST body is obtained from<br/>"2.txt", and the maximum response time is 80s.</pre>                                        |
| ок                                     |                                                                                                    |
| +QHTTPPOSTFILE: 0,200,177              | //After HTTP POST request is sent successfully, you can execute AT+QHTTPREAD command.                                                                     |
| AT+QHTTPREADFILE="3.txt",80            | //Read HTTP response body and store it to "3.txt", the maximum time to wait for HTTP session to close is 80s.                                             |
| ок                                     |                                                                                                    |
| +QHTTPREADFILE: 0                      | //HTTP response body is stored successfully.                                                                                                    |

#### 3.2. Access to HTTPS Server

#### 3.2.1. Send HTTPS GET Request and Read the Response

The following examples show how to send HTTPS GET request and enable output of HTTPS response header, as well as how to read HTTPS GET response.

//Example of how to send HTTPS GET request.

```
AT+QHTTPCFG="contextid",1 //Configure the PDP context ID as 1.
OK
```

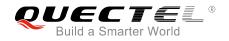

| AT+QHTTPCFG="responseheader",1<br>OK                                         | //Allow to output HTTPS response header.                                                                                            |
|------------------------------------------------------------------------------|----------------------------------------------------------------------------------------------------|
| AT+QIACT?                                                                    | //Query the state of context.                                                                                                    |
| ОК                                                                           |                                                                                                    |
| AT+QICSGP=1,1,"UNINET","","",1                                               | //Configure PDP context 1. APN is "UNINET" for China Unicom.                                                                        |
| OK                                                                           |                                                                                                    |
| AT+QIACT=1                                                                   | //Activate context 1.                                                                                                    |
| OK<br>AT+QIACT?                                                              | //Activated successfully.                                                                                                    |
| +QIACT: 1,1,1,"10.7.157.1"                                                   | //Query the state of context.                                                                                                    |
|                                                                              |                                                                                                    |
| ОК                                                                           |                                                                                                    |
| AT+QHTTPCFG="sslctxid",1                                                     | //Set SSL context ID.                                                                                                    |
| ОК                                                                           |                                                                                                    |
| AT+QSSLCFG="sslversion",1,1                                                  | //Set SSL version as 1 which means TLSV1.0.                                                                                         |
| OK                                                                           |                                                                                                    |
| AI+QSSLCFG="ciphersuite",1,0x000                                             | 5 //Set SSL cipher suite as 0x0005 which means RC4-SHA.                                                                             |
| AT+QSSLCFG="seclevel",1,0                                                    | //Set SSL verify level as 0 which means you do not need any                                                                         |
|                                                                              | CA certificate.                                                                                                    |
| ок                                                                           |                                                                                                    |
| AT+QHTTPURL=22,80                                                            | //Set the URL which will be accessed.                                                                                               |
| CONNECT                                                                      |                                                                                                    |
| https://www.alipay.com                                                       | <pre>//Input URL whose length is 22 bytes. (This URL is only an<br/>example. Please input the correct URL in practical test.)</pre> |
| ОК                                                                           |                                                                                                    |
| AT+QHTTPGET=80                                                               | <pre>//Send HTTPS GET request and the maximum response time is 80s.</pre>                                                           |
| ок                                                                           |                                                                                                    |
| +QHTTPGET: 0,200,21472                                                       | //If the HTTPS response header contains "CONTENT-LENGTH"                                                                            |
| - CITTPGET. 0,200,21472                                                      | information, then the <content_length> information will be</content_length>                                                         |
|                                                                              | reported.                                                                                                    |
| //Example of how to road HTTDS rooper                                        |                                                                                                    |
| //Example of how to read HTTPS respor                                        |                                                                                                    |
| //Solution 1: Read HTTPS response info                                       | prmation and output it via UART.                                                                                                    |
| AT+QHTTPREAD=80                                                              | //Read HTTPS response information and output it via UART.                                                                           |
|                                                                              | The maximum time to wait for HTTPS session to be closed is                                                                          |
| 0000507                                                                      | 80s.                                                                                                    |
|                                                                              | //HTTPS response header and body.                                                                                                   |
| HTTP/1.1 200 OK <cr><lf><br/>Server: nginx/1.2.7<cr><lf></lf></cr></lf></cr> |                                                                                                    |
|                                                                              |                                                                                                    |

Date: Fri, 27 Dec 2013 02:38:27 GMT<CR><LF>

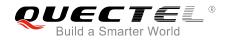

Content-Type: text/html; charset=GB18030<CR><LF> Content-Length: 10750<CR><LF> Connection: keep-alive<CR><LF> <CR><LF> <body> OK +QHTTPREAD: 0 //Read HTTPS response header and body successfully. //Solution 2: Read HTTPS response information and store it to UFS file. AT+QHTTPREADFILE="4.txt",80 //Read HTTPS response header and body and store it to "4.txt". The maximum time to wait for HTTPS session to be closed is 80s. OK +QHTTPREADFILE: 0 //HTTPS response header and body are stored successfully.

#### 3.2.2. Send HTTPS POST Request and Read the Response

#### 3.2.2.1. Post Body Obtained from UART/USB

The following examples show how to send HTTPS POST request and retrieve post body via UART port, as well as how to read HTTPS POST response.

| AT+QHTTPCFG="contextid",1        | //Configure the PDP context ID as 1.                         |
|----------------------------------|--------------------------------------------------------------|
| OK                               |                                                              |
| AT+QIACT?                        | //Query the state of context.                                |
| ОК                               |                                                              |
| AT+QICSGP=1,1,"UNINET","","",1   | //Configure PDP context 1. APN is "UNINET" for China Unicom. |
| ОК                               |                                                              |
| AT+QIACT=1                       | //Activate context 1.                                        |
| ОК                               | //Activated successfully.                                    |
| AT+QIACT?                        | //Query the state of context.                                |
| +QIACT: 1,1,1,"172.22.86.226"    |                                                              |
|                                  |                                                              |
| ОК                               |                                                              |
| AT+QHTTPCFG="sslctxid",1         | //Set SSL context ID.                                        |
| ОК                               |                                                              |
| AT+QSSLCFG="sslversion",1,1      | //Set SSL version as 1 which means TLsV1.0.                  |
| ОК                               |                                                              |
| AT+QSSLCFG="ciphersuite",1,0x000 | 5 //Set SSL cipher suite as 0x0005 which means RC4-SHA.      |
| ОК                               |                                                              |
| AT+QSSLCFG="seclevel",1,2        | //Set SSL verify level as 2 which means you should upload CA |
|                                  |                                                              |

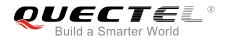

|                                                                                                    | certificate,<br>AT+QFUPL | client certificate and client private key by command.                                                                                             |
|----------------------------------------------------------------------------------------------------|--------------------------|----------------------------------------------------------------------------------------------------|
| ОК                                                                                                    |                          |                                                                                                    |
| AT+QSSLCFG="cacert",1, "cacert.p<br>OK                                                                                | em"                      |                                                                                                    |
| AT+QSSLCFG="clientcert",1,"clien                                                                                      | tcert.pem"               |                                                                                                    |
| OK                                                                                                    |                          |                                                                                                    |
| AT+QSSLCFG="clientkey",1,"client                                                                                      | key.pem"                 |                                                                                                    |
| ОК                                                                                                    |                          |                                                                                                    |
| AT+QHTTPURL=45,80                                                                                                    | //Set the URL            | which will be accessed.                                                                                                    |
| CONNECT                                                                                                    |                          |                                                                                                    |
| HTTPs://220.180.239.212:8011/proce                                                                                    | essorder.php             | <pre>//Input URL whose length is 45 bytes. (This URL is<br/>only an example. Please input the correct URL in<br/>practical test.)</pre>           |
| ОК                                                                                                    |                          |                                                                                                    |
| AT+QHTTPPOST=48,80,80                                                                                                 |                          | S POST request. POST body is obtained from UART.<br>um input body time is 80s and the maximum<br>ne is 80s.                                       |
| CONNECT                                                                                                    |                          |                                                                                                    |
| Message=1111&Appleqty=2222&Ora                                                                                        | angeqty=33338            | Afind=1 //Input post body whose length is 48 bytes.<br>(This post body is only an example.<br>Please input the correct one in practical<br>test.) |
|                                                                                                    |                          |                                                                                                    |
| +QHTTPPOST: 0,200,285                                                                                                 |                          | S response header contains "CONTENT-LENGTH"<br>then the <content_length> information will be</content_length>                                     |
| AT+QHTTPREAD=80                                                                                                    |                          | 'S response body and output it via UART. The me to wait for HTTPS session to be closed is 80s.                                                    |
| CONNECT<br><html><br/><head></head></html>                                                                            | //Read HTTP              | 'S response body successfully.                                                                                                    |
| <pre><title>Quectel's Auto Parts - Order&lt;/pre&gt;&lt;/th&gt;&lt;th&gt;Results</title></pre>                        |                          |                                                                                                    |
|                                                                                                    |                          |                                                                                                    |
| <body><br/><h1>Quectel's Auto Parts</h1><br/><h2>Order Results</h2></body>                                            |                          |                                                                                                    |
|                                                                                                    |                          |                                                                                                    |
| Order processed at 02:49, 27th DecemberYour order is as follows: 1111<br>message<br>2222 apple<br>3333 orange<br><br> |                          |                                                                                                    |

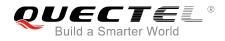

OK

+QHTTPREAD: 0

//HTTPS response body is outputted successfully.

#### 3.2.2.2. Post Body Obtained from File System

The following examples show how to send HTTPS POST request and retrieve post body from file system, as well as how to store HTTPS POST response to file system.

| AT+QHTTPCFG="contextid",1<br>OK    | //Configure the PDP context ID as 1.                                                                                   |
|------------------------------------|----------------------------------------------------------------------------------------------------|
|                                    | 10 competing at the state of company                                                                                   |
| AT+QIACT?                          | //Query the state of context.                                                                                          |
| ОК                                 |                                                                                                    |
| AT+QICSGP=1,1,"UNINET","","1       | //Configure PDP context 1. APN is "UNINET" for China Unicom.                                                           |
| ОК                                 |                                                                                                    |
| AT+QIACT=1                         | //Activate context 1.                                                                                                  |
| ОК                                 | //Activated successfully.                                                                                              |
| AT+QIACT?                          | //Query the state of context.                                                                                          |
| +QIACT: 1,1,1,"172.22.86.226"      |                                                                                                    |
|                                    |                                                                                                    |
| ок                                 |                                                                                                    |
|                                    |                                                                                                    |
| AT+QHTTPCFG="sslctxid",1           | //Set SSL context ID.                                                                                                  |
| ОК                                 |                                                                                                    |
| AT+QSSLCFG="sslversion",1,1        | //Set SSL version as 1 which means TLsV1.0.                                                                            |
| ОК                                 |                                                                                                    |
| AT+QSSLCFG="ciphersuite",1,0x000   | 5 //Set SSL cipher suite as 0x0005 which means RC4-SHA.                                                                |
| ОК                                 |                                                                                                    |
| AT+QSSLCFG="seclevel",1,2          | //Set SSL verify level as 2 which means you should upload CA certificate, client certificate and client private key by |
|                                    | AT+QFUPL command.                                                                                                    |
|                                    | AT+QFOPL command.                                                                                                    |
| ОК                                 |                                                                                                    |
| AT+QSSLCFG="cacert",1,"cacert.per  | m"                                                                                                    |
| OK                                 |                                                                                                    |
| AT+QSSLCFG="clientcert",1,"clientc | ert.pem"                                                                                                    |
| ОК                                 |                                                                                                    |
| AT+QSSLCFG="clientkey",1,"clientk  | ey.pem"                                                                                                    |
| ОК                                 |                                                                                                    |
| AT+QHTTPURL=45,80                  | //Set the URL which will be accessed.                                                                                  |
| CONNECT                            |                                                                                                    |
|                                    | sorder.php //Input URL whose length is 45 bytes. (This URL is                                                          |
| 100.239.212.0011/p10Ces            |                                                                                                    |
|                                    | only an example. Please input the correct URL in                                                                       |
|                                    | practical test.)                                                                                                    |
| OK                                 |                                                                                                    |

BG96\_HTTP(S)\_AT\_Commands\_Manual

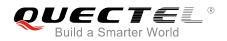

//POST request information from UFS file, and read HTTPS response information and store it to UFS file.

AT+QHTTPPOSTFILE="5.txt",80 //Send HTTPS POST request. POST body is obtained from *"5.txt*", and the maximum response time is 80s. OK

#### //After HTTPS POST request is sent successfully, you can +QHTTPPOSTFILE: 0,200,285 execute command AT+QHTTPREAD.

AT+QHTTPREADFILE="6.txt",80

//Read HTTPS response body and store it to "6.txt". The

maximum time to wait for HTTPS session to be closed is 80s.

OK

+QHTTPREADFILE: 0

//HTTPS response body is stored successfully.

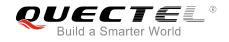

### **4** Error Handling

#### 4.1. Executing HTTP(S) AT Commands Fails

When executing HTTP(S) AT commands, if "ERROR" response is received from the module, please check whether the (U)SIM card is inserted and whether it is "+CPIN: READY" returned when executing AT+CPIN?.

#### 4.2. PDP Activation Fails

If it is failed to active a PDP context by AT+QIACT command, please check the following configurations:

- 1. Query whether the PS domain is attached or not by AT+CGATT? command. If not, please execute AT+CGATT=1 command to attach the PS domain.
- 2. Query the PS domain status by AT+CGREG? command and make sure the PS domain has been registered.
- 3. Query the PDP context parameters by AT+QICSGP command and make sure the APN of specified PDP context has been set.
- 4. Make sure the specified PDP context ID is neither used by PPP nor activated by AT+CGACT command.
- 5 According to 3GPP specifications, the module only supports three PDP contexts activated simultaneously, so customers must make sure the number of activated PDP contexts is less than 3.

If all above configurations are correct, but activating the PDP context by AT+QIACT command still fails, please reboot the module to resolve this issue. After rebooting the module, please check the configurations mentioned above at least three times and each time at an interval of 10 minutes to avoid frequently rebooting the module.

#### 4.3. DNS Parse Fails

When executing AT+QHTTPGET, AT+QHTTPPOST and QHTTPPOSTFILE commands, if "+CME ERROR: 714" (714: HTTP(S) DNS error) is returned, please check the following aspects:

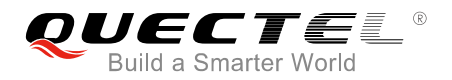

- 1. Make sure the domain name of HTTP(S) server is valid.
- 2. Query the status of the PDP context by AT+QIACT? command to make sure the specified PDP context has been activated successfully.
- 3. Query the address of DNS server by AT+QIDNSCFG command to make sure the address of DNS server is not "0.0.0.0".

If the DNS server address is "0.0.0.0", there are two solutions:

- 1. Reassign a valid DNS server address by AT+QIDNSCFG command.
- 2. Deactivate the PDP context by AT+QIDEACT command, and re-activate the PDP context via AT+QIACT command.

#### 4.4. Entering Data Mode Fails

When executing AT+QHTTPURL, AT+QHTTPGET, AT+QHTTPPOST and AT+QHTTPREAD commands, if "+CME ERROR: 704" (704: HTTP(S) UART busy) is returned, please check whether there are other ports in data mode, since the module only supports one port in data mode at a time. If any, please re-execute these commands after other ports have exited from data mode.

#### 4.5. Sending GET/POST Requests Fails

When executing AT+QHTTPGET, AT+QHTTPPOST and QHTTPPOSTFILE commands, if a failed result is received, please check the following configurations:

- 1. Make sure the URL inputted via AT+HTTPURL command is valid and can be accessed.
- 2. Make sure the specified server supports GET/POST commands.
- 3. Make sure the PDP context has been activated successfully.

If all above configurations are correct, but sending GET/POST requests by AT+QHTTPGET, AT+QHTTPOST and AT+QHTTPPOSTFILE commands still fails, please deactivate the PDP context by AT+QIDEACT and re-activate the PDP context by AT+QIACT to resolve this issue. If activating the PDP context fails, please refer to *Chapter 4.2* to resolve it.

#### 4.6. Reading Response Fails

Before reading response by AT+QHTTPREAD and AT+QHTTPREADFILE commands, customers should execute AT+QHTTPGET, AT+QHTTPPOST and AT+QHTTPPOSTFILE commands and the following URC information will be reported:

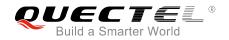

"+QHTTPGET: <err>[,<httprspcode>[,<content\_length>]]"/
"+QHTTPPOST: <err>[,<httprspcode>[,<content\_length>]]"/
"+QHTTPPOSTFILE: <err>[,<httprspcode>,<content\_length>]"

During executing AT+QHTTTPREAD and AT+QHTTPREADFILE commands, if customers encounter some errors, such as: "+CME ERROR: 717" (717: HTTP(S) socket read error), please resend HTTP(S) GET/POST requests to HTTP(S) server by AT+QHTTPGET, AT+QHTTPPOST and AT+QHTTPPOSTFILE commands. If sending GET/POST requests to HTTP(S) server fails, please refer to *Chapter 4.5* to resolve it.

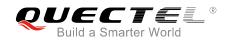

## **5** Summary of ERROR Codes

The error code <err> indicates an error related to mobile equipment or network. The details about <err> are described in the following table.

#### Table 1: Summary of Error Codes

| <err></err> | Meaning                          |
|-------------|----------------------------------|
| 0           | Operation successful             |
| 701         | HTTP(S) unknown error            |
| 702         | HTTP(S) timeout                  |
| 703         | HTTP(S) busy                     |
| 704         | HTTP(S) UART busy                |
| 705         | HTTP(S) no GET/POST requests     |
| 706         | HTTP(S) network busy             |
| 707         | HTTP(S) network open failed      |
| 708         | HTTP(S) network no configuration |
| 709         | HTTP(S) network deactivated      |
| 710         | HTTP(S) network error            |
| 711         | HTTP(S) URL error                |
| 712         | HTTP(S) empty URL                |
| 713         | HTTP(S) IP address error         |
| 714         | HTTP(S) DNS error                |
| 715         | HTTP(S) socket create error      |
| 716         | HTTP(S) socket connect error     |
| 717         | HTTP(S) socket read error        |

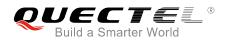

| 718 | HTTP(S) socket write error    |
|-----|-------------------------------|
| 719 | HTTP(S) socket closed         |
| 720 | HTTP(S) data encode error     |
| 721 | HTTP(S) data decode error     |
| 722 | HTTP(S) read timeout          |
| 723 | HTTP(S) response failed       |
| 724 | Incoming call busy            |
| 725 | Voice call busy               |
| 726 | Input timeout                 |
| 727 | Wait data timeout             |
| 728 | Wait HTTP(S) response timeout |
| 729 | Memory allocation failed      |
| 730 | Invalid parameter             |
|     |                               |

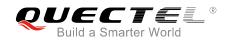

## **6** Summary of HTTP(S) Response Codes

<http:spcode> indicates the response codes from HTTP(S) server. The details about <http:spcode> are described in the following table.

#### Table 2: Summary of HTTP(S) Response Codes

| <httprspcode></httprspcode> | Meaning               |
|-----------------------------|-----------------------|
| 200                         | ОК                    |
| 403                         | Forbidden             |
| 404                         | Not found             |
| 409                         | Conflict              |
| 411                         | Length required       |
| 500                         | Internal server error |

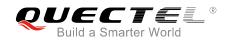

# **7** Appendix A References

#### **Table 3: Related Documents**

| SN  | Document Name                           | Remark                                     |
|-----|-----------------------------------------|--------------------------------------------|
| [1] | RFC2616                                 | Hyper Text Transport Protocol              |
| [2] | Quectel_BG96_TCP(IP)_AT_Commands_Manual | Introduction about BG96 TCP/IP AT commands |
| [3] | Quectel_BG96_FILE_Application_Note      | BG96 FILE application note                 |
| [4] | Quectel_BG96_AT_Commands_Manual         | BG96 AT commands manual                    |
| [5] | Quectel_BG96_SSL_AT_Commands_Manual     | Introduction about BG96 SSL AT commands    |

#### Table 4: Terms and Abbreviations

| Abbreviation | Description                         |
|--------------|-------------------------------------|
| DNS          | Domain Name Server                  |
| DTR          | Data Terminal Ready                 |
| НТТР         | Hyper Text Transport Protocol       |
| HTTPS        | Hyper Text Transfer Protocol Secure |
| PPP          | Point-to-Point Protocol             |
| SSL          | Security Socket Layer               |
| URI          | Uniform Resource Identifier         |
| URL          | Uniform Resource Locator            |